## **Профессиональный поиск в Интернете с использованием поисковых систем**

### **Популярность поисковых систем**

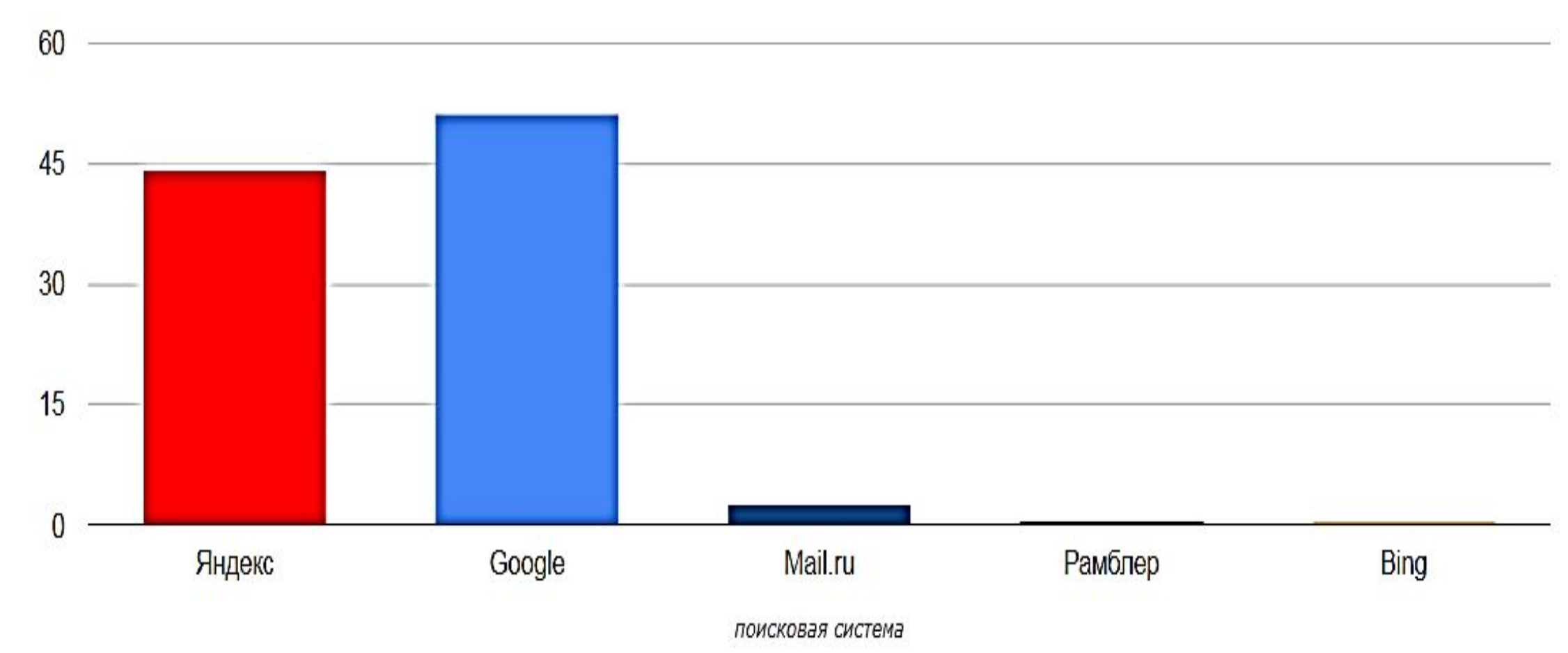

популярность, %

### **Популярность сайта**

**Link Popularity** (**ссылочная популярность**) — **показатель популярности сайта**. Характеризуется количеством и качеством ссылок с других сайтов на собственный сайт.

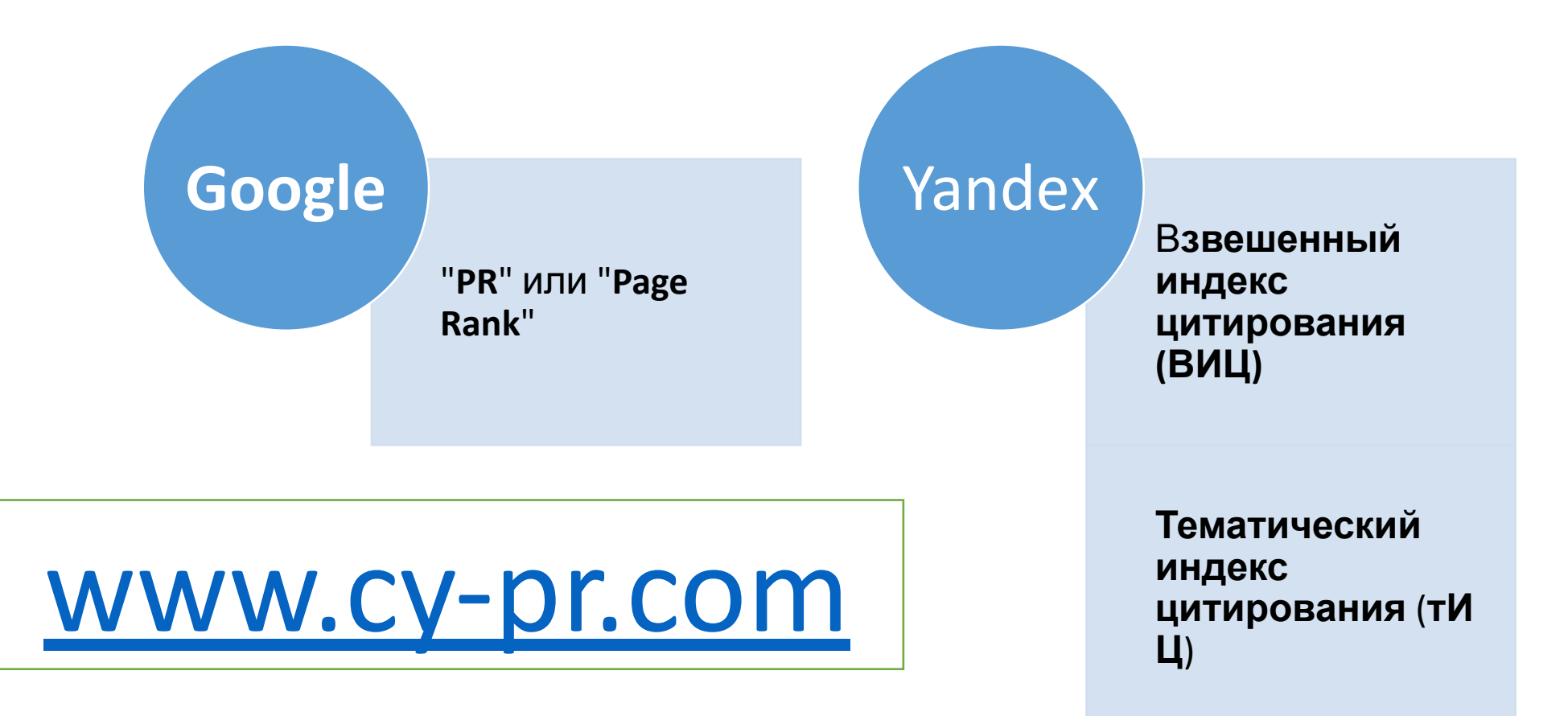

### **Популярность сайта**www.cy-pr.com

#### www.mirea.ru

Владелец: Moscow State University of Technologies (MIREA) Регистратор: RU-CENTER-RU CTATYC: VERIFIED Дата регистрации: 12 Декабря 1999 [18 лет назад] Дата окончания: 31 Декабря 2018 [через 5 месяцев]

Заголовок: Московский технологический университет Описание: Официальный сайт Московского технологического университета.

IP адрес сервера: 193.41.140.35 Сервер расположен в России DNS сервера:

ns.mirea.ru ns.runnet.ru

```
Оценка: 5 / Отзывы: 1
```
Адрес этой страницы:

https://www.cy-pr.com/a/www.mirea.ru

#### #link=www.имя сайта.ru

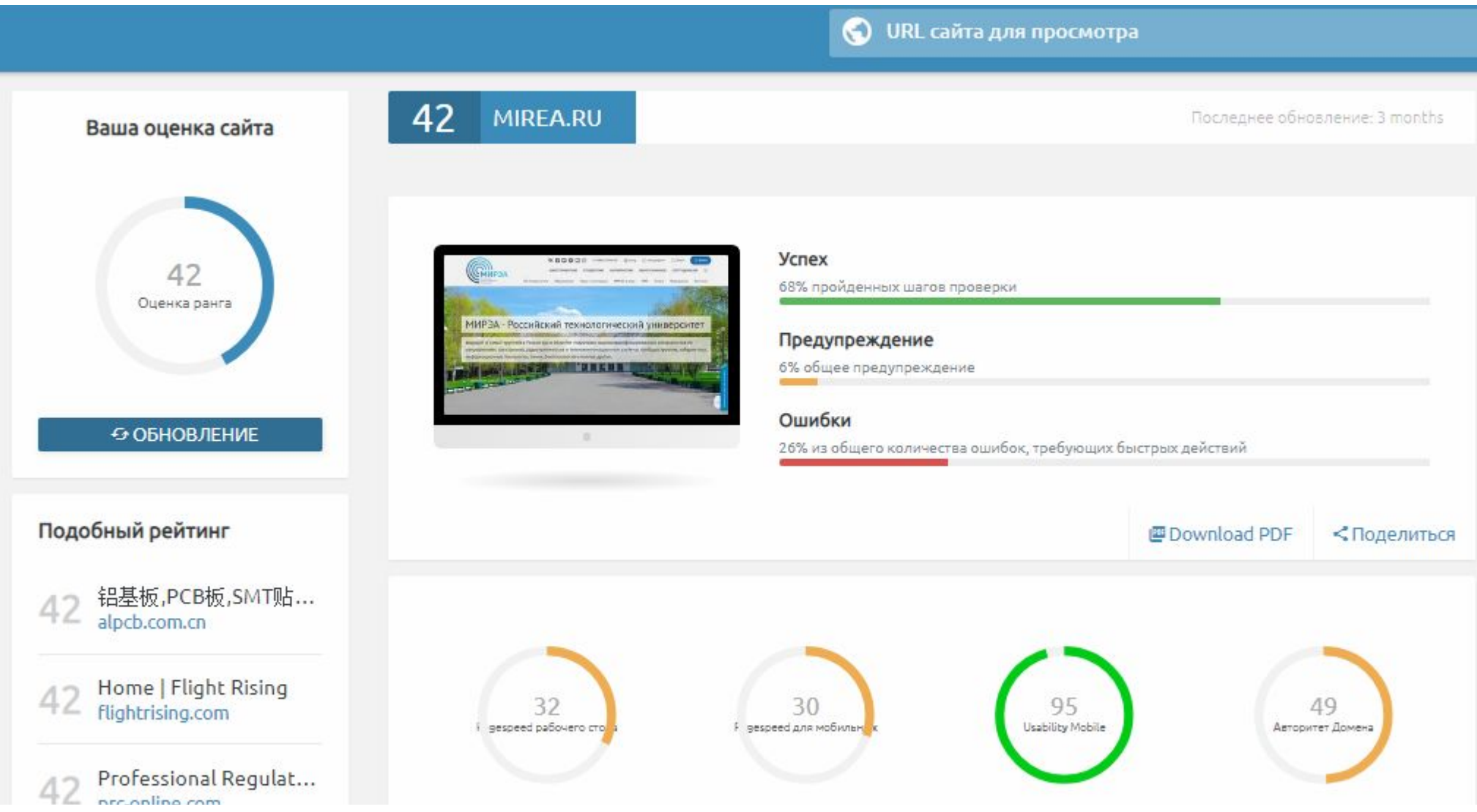

#### • #link=www.имя сайта.ru → **Mirea**.**ru** - SEO проверки - Описание

#### сайта

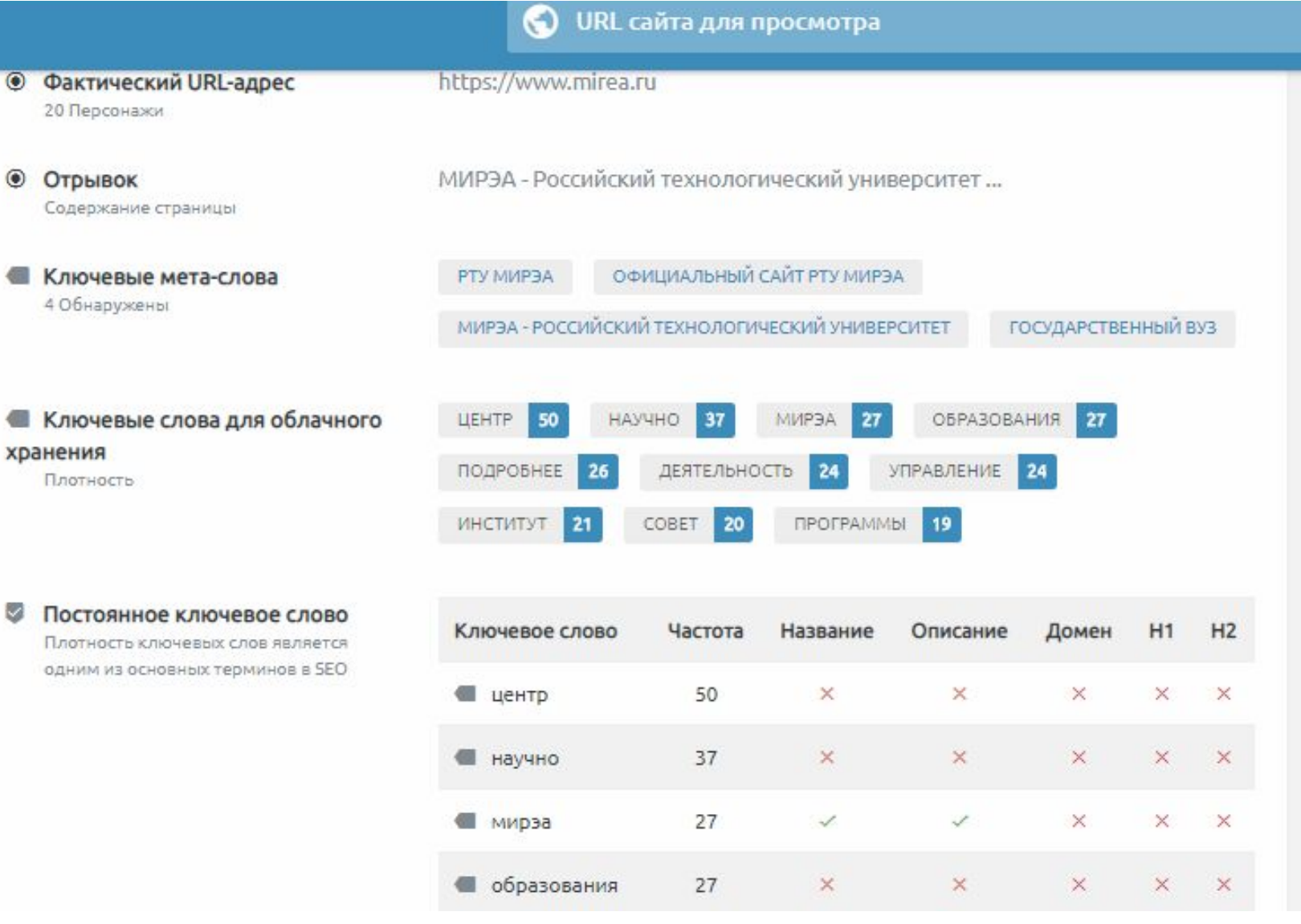

#### **Сервис Яндекс — http://wordstat.yandex.ru — показывает, что и как ищут в Интернете.**

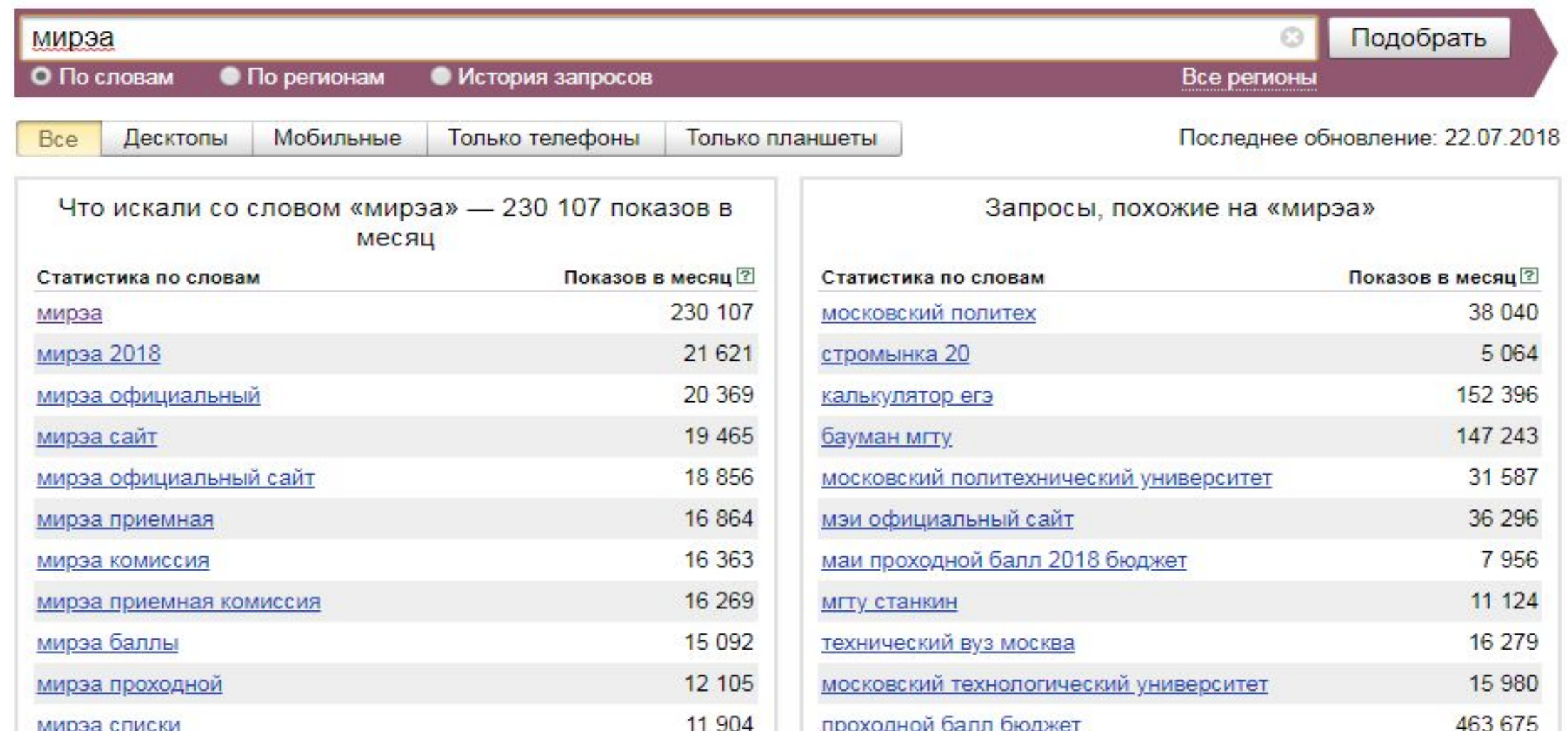

#### Все службы Yandex (и их популярность) приведены на странице

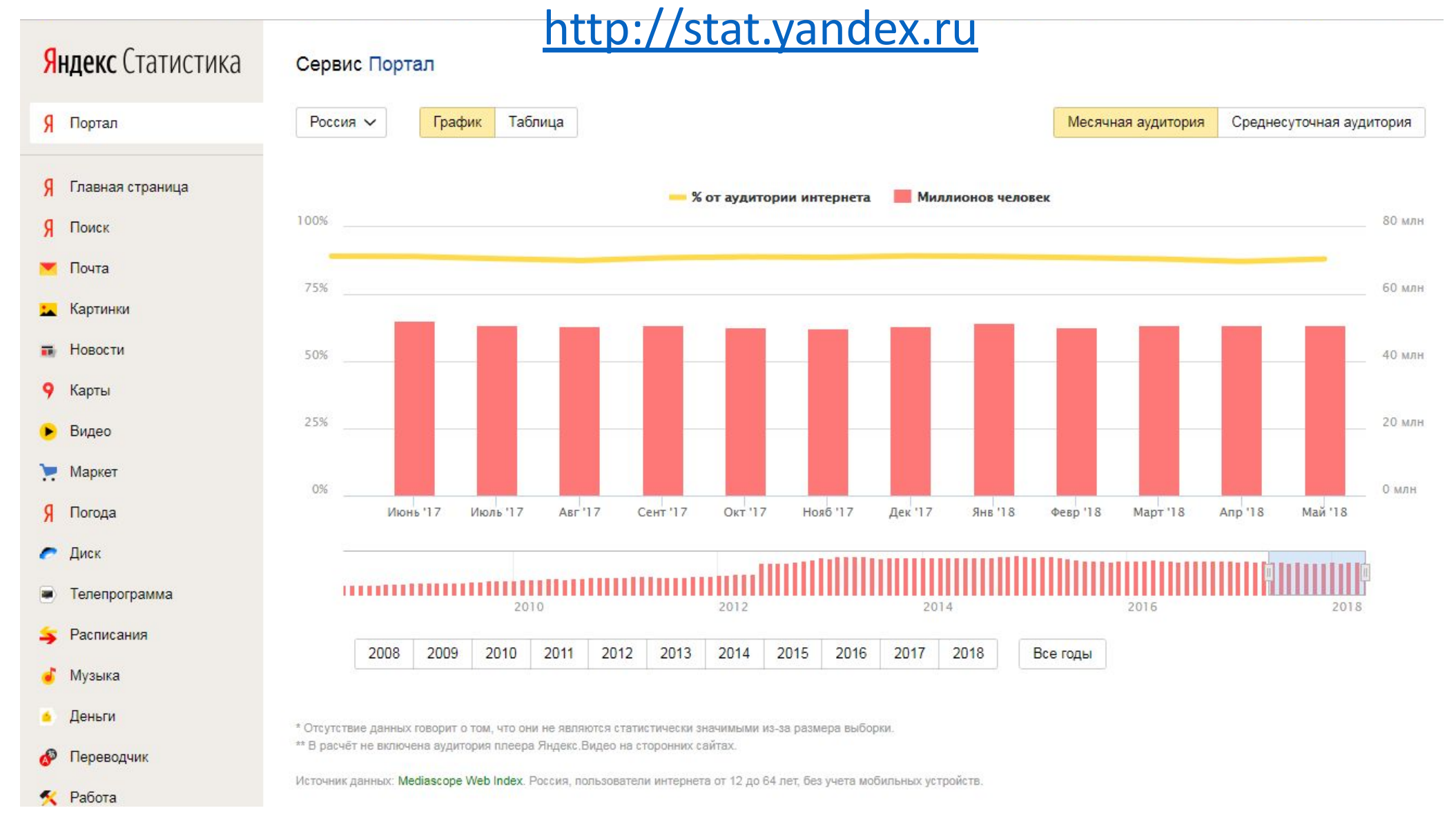

#### **Правила составления простых запросов в Yandex:**

- 1. Морфология учитывается (можно отключить).
- 2. Правильный запрос из нескольких слов.
- 3. Цитаты в кавычках: «прощальным костром».
- 4. Большие буквы ищутся только большие («Чай вдвоем»).
- 5. Обязательные слова: +слово.
- 6. Исключить слова: -слово (-агентство, -тур).

#### **Расширенный поиск**

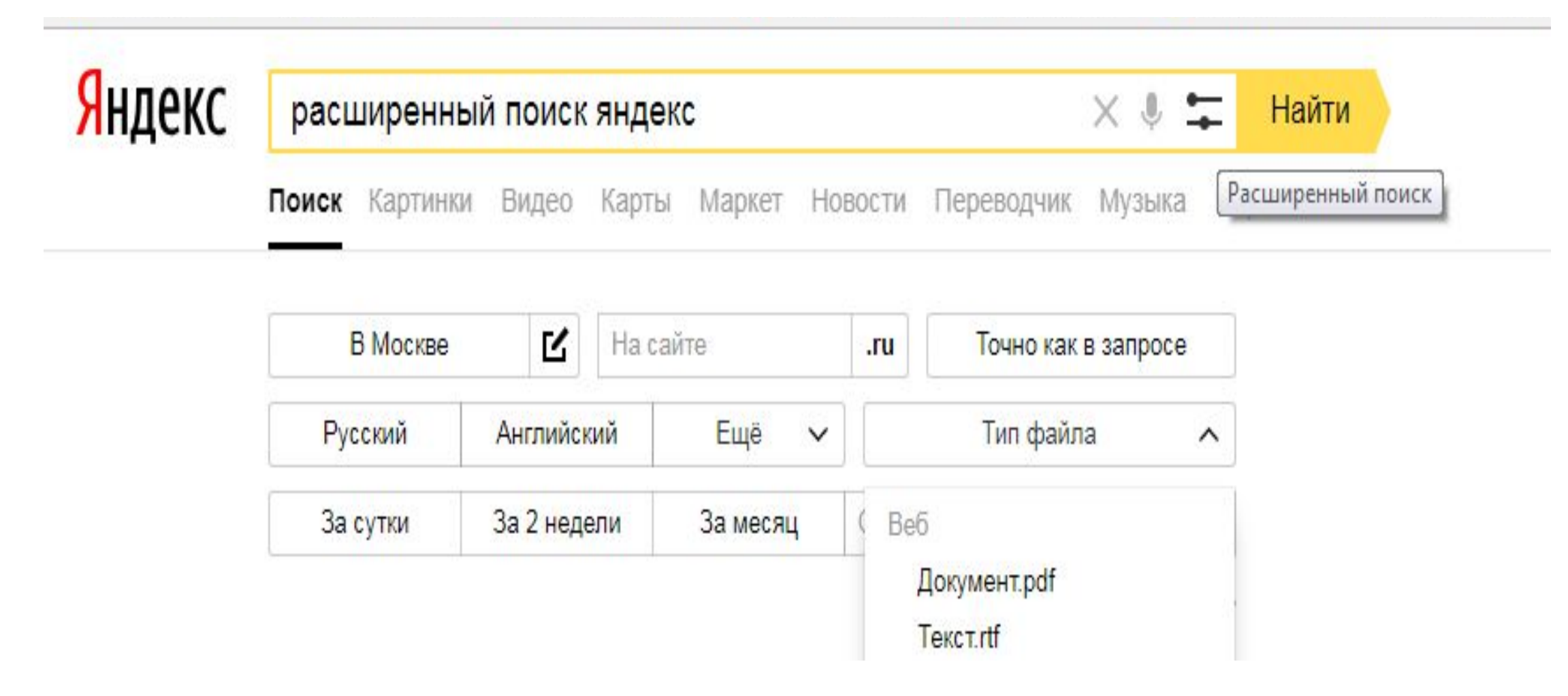

#### **Использование поискового контекста:**

- 1. Слова идут подряд: "красная шапочка".
- 2. В одном предложении: инфляция & квартал.
- 3. В одном документе: ирак && нефть.
- 4. Максимальное расстояние: Александр /2 Пушкин.
- 5. Расстояние в предложениях: Дума &&/3 драка.
- 6. Слова в заданной окрестности: Леня (-1 +2) Голубков.

#### **Сложные запросы:**

- 1. Найти любое из слов: президент | Путин.
- 2. Исключить слова в тексте: Задорнов ~~ министр.
- 3. Исключить слова в предложении: Кузькина ~ мать.
- 4. Использование скобок: мумие && (лечение | лечебный | болезни)~~(цена | прайс | рубли | доллар | фирма | магазин).
- 5. Отключить морфологию: !песнь.
- 6. Указание нормальной формы: !!бит.

#### **Операторы Yandex:**

**<<** — неранжирующее «и» (означает, что слова слева и справа от знака равнозначны)

**\$anchor** (запрос) — Поиск в тексте ссылок на странице \$anchor (продажа кондиционеров)

**\$title** (запрос) — Поиск текста в заголовке страниц (title) Максвелл<< \$title (биография)

**url**="www.url.ru/cat/\*" Поиск ограничивается группой страниц, с заданным URL. Если в конце адреса стоит **\***, то учитываются страницы, адрес которых начинается с заданного URL.

"кот Бублик" << url="www.exler.m\*"

#### **Операторы Yandex:**

**link**="www.url.ru/cat/\*" Поиск ограничивается страницами, которые ссылаются на заданный адрес (или адреса, с него начинающиеся, если в конце URL стоит **\***).

pagerank << link="www.google.com"

**host**="www.host.ru" — Оператор аналогичен url с именем хоста, но учитывает все зеркала сайта.

host="www.yandex.ru"

#### **Операторы Yandex:**

**mime**="тип\_файла" Позволяет ограничить поиск определенным типом файла:

- **•HTML, PDF** (Adobe Portable Document Format);
- **•DOC** (Microsoft Word);
- **• PPT** (Microsoft PowerPoint);
- **XLS** (Microsoft Excel);
- **• RTF** (Rich Text Format);
- **• SWF** (Macromedia Flash).

(инструкция && микроволновая печь) << (mime="pdf" | mime="rtf")

#### **Операторы Yandex:**

**lang**="язык" Отбирает для поиска страницы, написанные на определенном языке:

- русском (ru);
- украинском (uk);
- •белорусском (be);
- английском (en);
- французском (fr);
- немецком (de).

Geschwisterschaft << lang="de"

#### **Операторы Yandex:**

**like**="url.ru/file.html" Отбирает для поиска страницы, похожие на заданный URL.like ="www.yandex.ru**"domam**="домен" Производит поиск по страницам, которые расположены в заданном домене.

domain="yandex" /+1 domain="ru"

**date**="ГГГГ{\*|ММ{\*|ДД}}" Поиск производится только по страницам, дата которых удовлетворяет заданному условию.

date="200310\*"

#### **Операторы Yandex:**

**(запрос из нескольких слов)//N**, где N — число от 0 до 100. При расчете релевантности документа могут быть сочтены релевантными пассажи, где есть только часть слов запроса, тем меньшая, чем больше N (по умолчанию N=6). В результатах поиска такие документы помечены как «нестрогое соответствие».

(icq trillian miranda aim)//30

#### Yandex: поиск по блогам

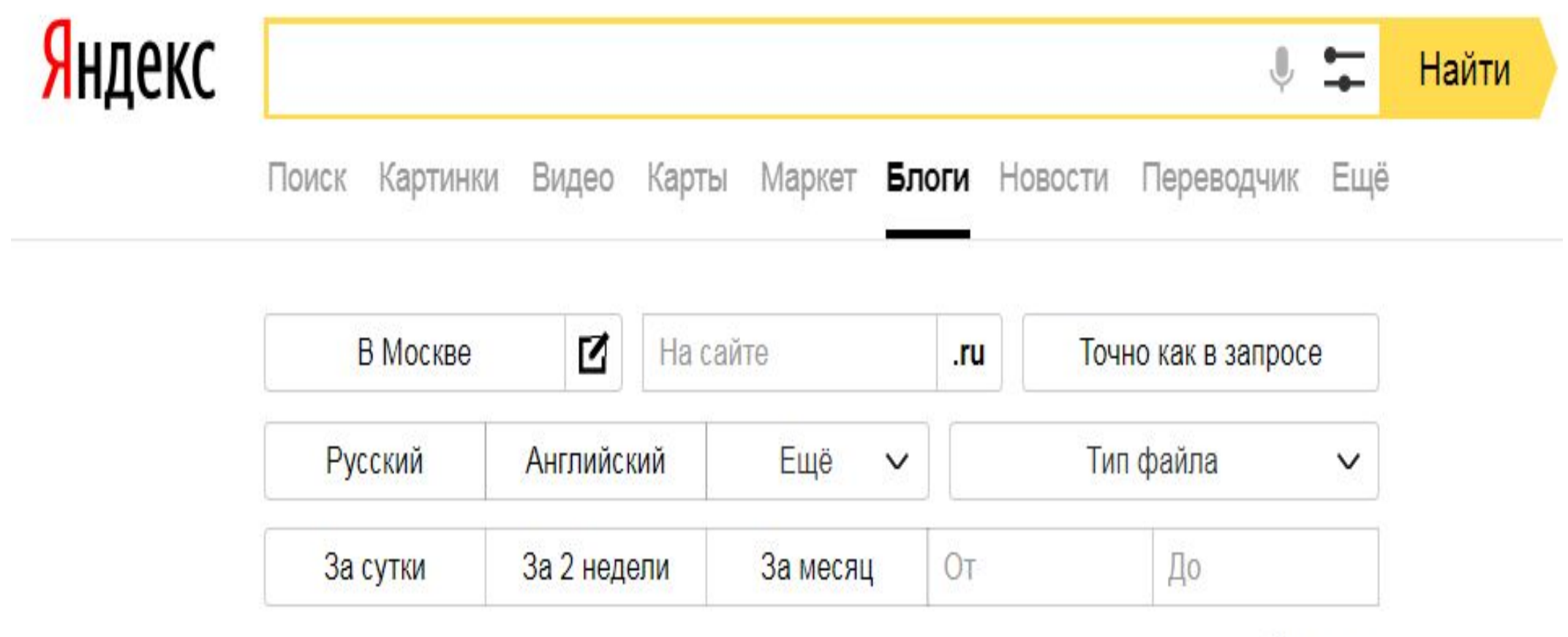

**ОЧИСТИТЬ** 

#### **Использование в Яндексе ограничивающих фильтров сужает поисковую область**

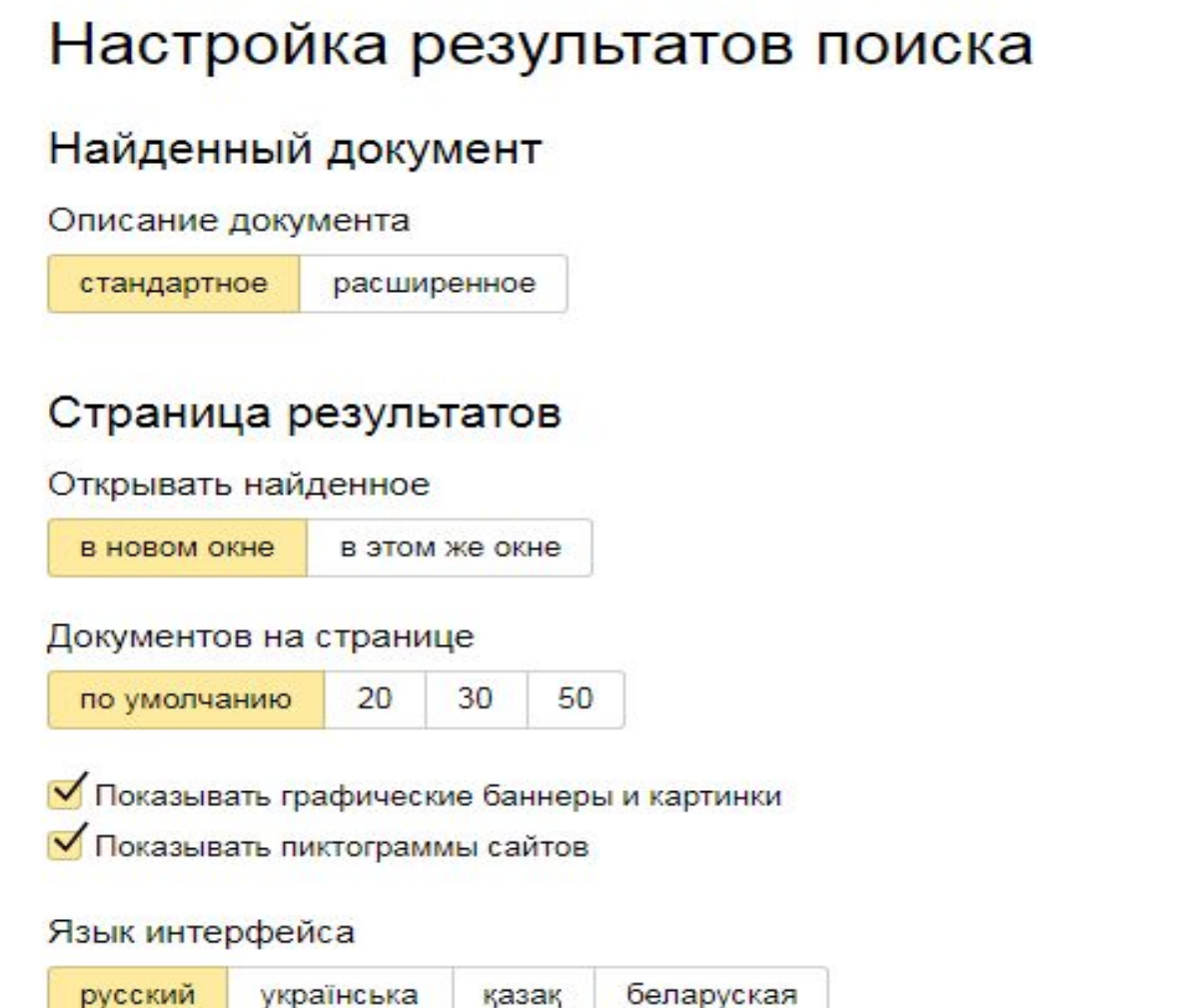

#### Область поиска

Язык найденных документов

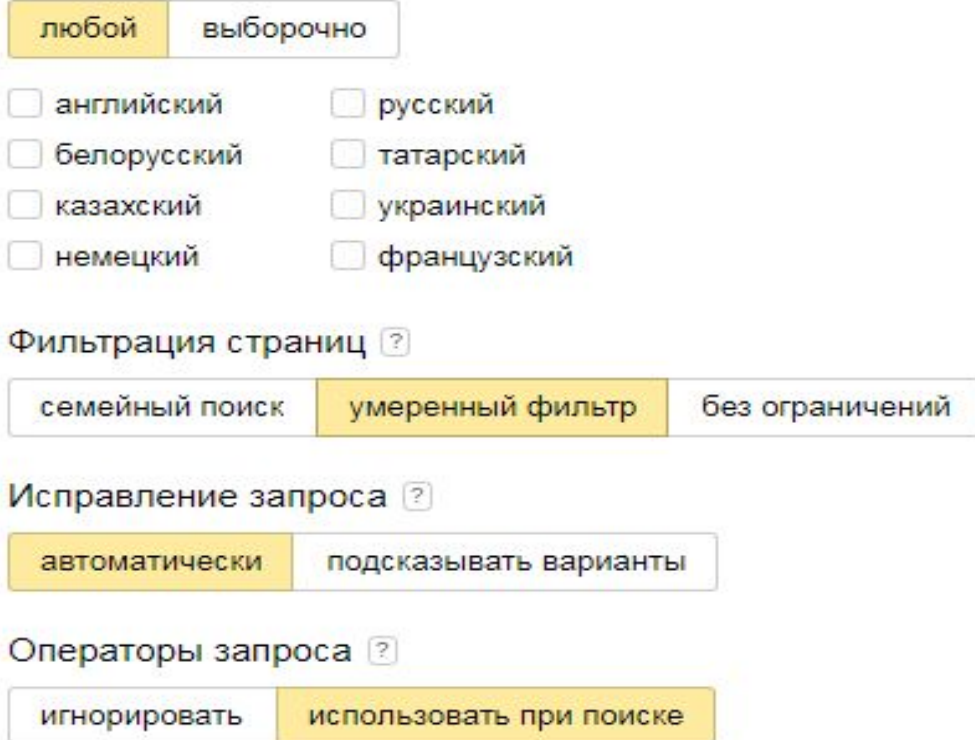

**Стоп-слова** в Яндекс — это служебные части речи и местоимения, а также любые слова, не несущие дополнительного смысла, которые автоматически исключаются из запроса пользователя при отборе объявлений для показа.

"Как и когда **купить слона**"

**Минус-слова** — это слова, по запросам с которыми рекламное объявление показываться не будет.

**Сниппет** — это небольшой информационный блок, описывающий в выдаче поисковой системы найденный по запросу документ.

#### *Учет стоп-слов*

'+' ― если стоп-слово должно быть в результате, поставьте перед ним

**+не покупай телефоны samsung**

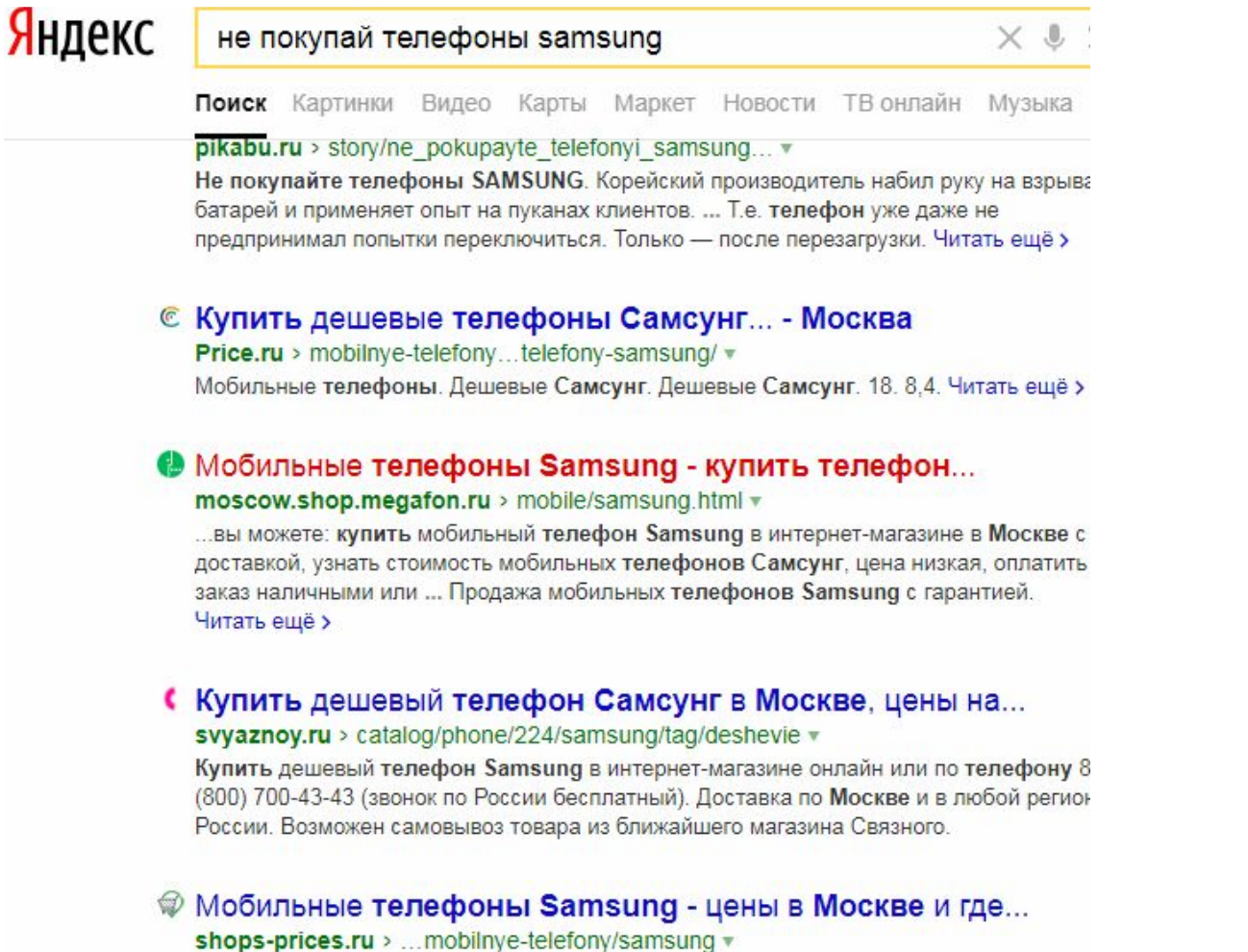

Сравнение цен на мобильные телефоны Samsung в Москве. Каталог, информация с

#### **Расстояние между словами**

**'/(n m)'** 

(n — минимальное, m — максимальное расстояние между словами)

'поставщики /2 кофе ' 'холодная /2 вода'

*"холодная /(-2 4) вода"*

#### **Расстояние между словами**

Область применения:

• Самый полный словарь синонимов. '!надеемся +на /+2 ! сотрудничество ' (= «надеемся на *какое-то слово* сотрудничество»)

• Отчество и второе имя. 'максим /+2 галкин' , 'памела /+2 андерсон '.

• Дата рождения.

«Иванов Иван Иванович родился 1 января 1951 года».

!платон родился /+4 !года

**Расстояние между словами**

**'/+0'** (буквально — то же самое слово)

Исключить какую-то форму слова: 'женить ~ !!женя'

**'женить ~ /+0 ! !женя '**

*"холодная /+1 вода"*

#### **1. Профессиональный поиск в Яндекс Словосочетания**

Если важен порядок слов и не важна их форма, используйте оператор расстояния **'/+1'**

**Наличие заданного слова в сниппетах 'слово\_в\_сниппетах << (остальная\_часть\_запроса)'** 'сайт << (лебедев)'

#### **1. Профессиональный поиск в Яндекс Близко и далеко**

в пределах предложения (оператор '&') на одной странице (оператор '&&')

#### **Исключение слова**

'~' чтобы слова не было в пределах предложения '~~' чтобы слова не было во всем документе

#### **Поиск на заданном сайте**

- оператор 'url="адрес\*"' в строке поиска (или аналогичный host=" адрес\*");
- страница расширенного поиска (или аналогичный по действию параметр 'surl=адрес' в адресной строке);
- параметр 'serverurl=aflpec' в адресной строке (или через форму «Проверить сайт» —

[https://webmaster.yandex.ru/site/indexing/urlchecker/])

'url="www.toster.ru\*"'

#### **Поиск картинок**

- image, пример: image = "apple.gif" ищет страницы, на которых есть картинки с заданными именем
- hint, пример: hint=(lenin | ленин) ищет в подписях к изображениям (поле ALT)

**Если нужны все результаты**, добавьте к адресу выдачи **'&rd=0' (rd, Remove Duplicates).**

Например, http://www.vandex.ru/yandsearch?text=%21095&surl=vandex.ru **«&:rd=0.**

#### **«Найден по ссылке»**

- •Примечание «найден по ссылке» в результатах означает, что на самом сайте слова из запроса не были найдены, зато на него кто-то такими словами ссылается.
- Кто именно, можно узнать с помощью запроса anchor#link=" адрес"[слова]

**Простые советы:**

•Всегда ставьте перед стоп-словами '+'.

•Отделяйте операторы поиска в элементах от слов запроса символами '&&'.

•По возможности, используйте в навороченных запросах '/+1' вместо кавычек.

**Стандартные запросы**

**• biking Italy** По умолчанию оператор «И» **Кошки собаки верблюды зебры носороги**

**• recycle steel OR iron**

Страницы, содержащие фразу recycle steel или слово recycle iron

**Таксы длинношерстные OR гладкошерстные**

• "I have a dream"

"самое высокое здание"

**• salsa -dance**

Страницы, содержащие слово salsa, но не содержащие слово dance

**Журавль колодец –птица**

**Стандартные запросы**

- **• Star Wars Episode +I**
- **• castle ~glossary**

Страницы, содержащие информацию по словам castle glossary и синонимам второго слова: terms, terminology и т.д.

#### **• define:imbroglio**

Страницы, содержащие определение слова imbroglio, найденные в сети.

#### **• red \* blue**

Страницы, содержащие слова red и blue, разделенные одним или несколькими словами.

**красная \* площадь**

**красная \* площадь -"красная площадь"**

**ягуар скорость – автомобиль**

**Google Поиск обычно не учитывает знаки препинания, не относящиеся к операторам поиска. tesla -motors**

Гугл воспринимает как знаки, связывающие слова в единую фразу, не только кавычки, но и такие символы, как дефис, слэш (косая черта), точка, знак равенства, апостроф.

**мать-и-мачеха** (Результатов: примерно 4 640 000) **мать/и/мачеха** (Результатов: примерно 4 320 000) **мать=и=мачеха** (Результатов: примерно 4 320 000) **мать.и.мачеха** (Результатов: примерно 4 320 000) **мать'и'мачеха (**Результатов: примерно 573 000)

**Мать-и-мачеха**

•Скобки:

**(тесла OR эдисон) переменный ток**

• Исключение слов: **tesla -автомобили -motors процессор tesla -motors -«рок-нролл» tesla -motors «рок \*** 

**рол»**

#### **Стемминг (а также wildcard).**

 Стемминг – возможность усечения слова до его корня. После усечения слова до его корня производится поиск релевантных вариантов слов, производных от этого корня. Другими словами, стемминг позволяет искать все однокоренные слова.

 Техника поиска по маске (wildcard) предствавляет собой написание базового слова (или части слова), после которых идет символ маски – «звездочка» (\*), заменяющая собой любое возможное продолжение слова. Таким образом, если поисковая машина поддерживает поиск по маске, то ищутся все слова, которые одинаково начинаются. Эта техника особенно удобна, когда вам неизвестно точное написание конкретного слова, либо когда вы хотите включить все возможные варианты слова в свой поиск.

Например, когда по запросу [тарт\*] получают как «тарталетку», так и «тартар».

#### **Гугл эти технологии НЕ поддерживает**.

#### **"семь \* отмерь"**

Поиск в заданных пределах.

Оператор AROUND(n) говорит Google возвращать только те результаты, в которых эти два слова находятся в пределах n слов друг от друга

**тесла AROUND(3) эдисон**

**«никола тесла» AROUND(2) «томас эдисон»**

#### **Ограниченный поиск**

•Оператор **site:** Поиск только на этом сайте. **Halloween site: www.census.gov** **site:youtube.com site:.gov nikola tesla site:pbs.org никола тесла site:edu никола тесла (site:gov OR site:edu)**

•Оператор **[#]..[#]**

Поиск с числами в указанных пределах

**DVD player \$100..150 фотоаппарат 5000..9000 рублей**

**маркетинг разведка site:www.acfor-tc.ru**

**scip site:ru Поиск в социальных сетях**

**Введите перед словом символ @. Пример: @twitter.**

**Поиск цен**

**Введите перед суммой символ \$.** 

**Пример: фотоаппарат \$400.**

**Поиск по хештегам**

**Введите перед словом символ #.** 

**Пример: #деньпобеды.**

#### **Ограниченный поиск**

• Оператор **filetype:** Поиск документов по типу Form 1098-T filetype:pdf

• Оператор **date:**

Поиск, ограничивающий возраст результатов в индексе месяцами. Olympics date:3

• Оператор **link:** Ссылающиеся страницы link:warriorlibrarian.com link:www.livejournal.com/community/kubok/45852.html

#### **Специализированные запросы**

•Оператор **define:**

Поиск определения к заданным словам

define:kerning

•Оператор **movie:** Поиск отзывов о фильме movie:+traffic

#### **Альтернативные запросы**

Оператор **cache:**

Показывает последнюю копию вебстраницы (из кэша Google), которую проиндексировал Google.

cache:www.irs.gov

• Оператор **info:** Информация о странице info:www.theonion.com

• Оператор **related:** Связанные страницы related:www.healthfinder. gov

**Ограниченный поиск по сайту, где встречаются искомые слова**

• Оператор **intext:**

Поиск только по тексту, который лежит между тегами. Dan Shugar intext:Powerlight

- Оператор **allintitle:** Поиск только по заголовкам страниц. allintitle: Google Advanced Operators allintitle: **википедия яндекс**
- Оператор **intitle:**

Поиск только по тексту, который лежит между тегами movies comedy intitle:top ten intitle: ВИКИПЕДИЯ ЯНДЕКС

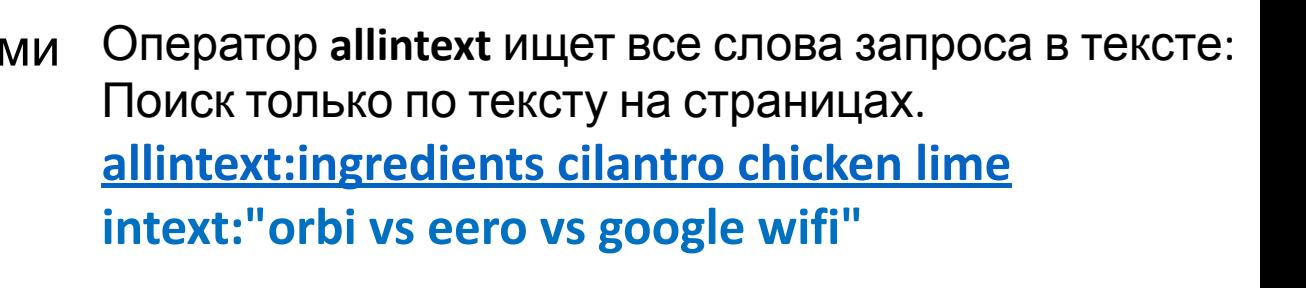

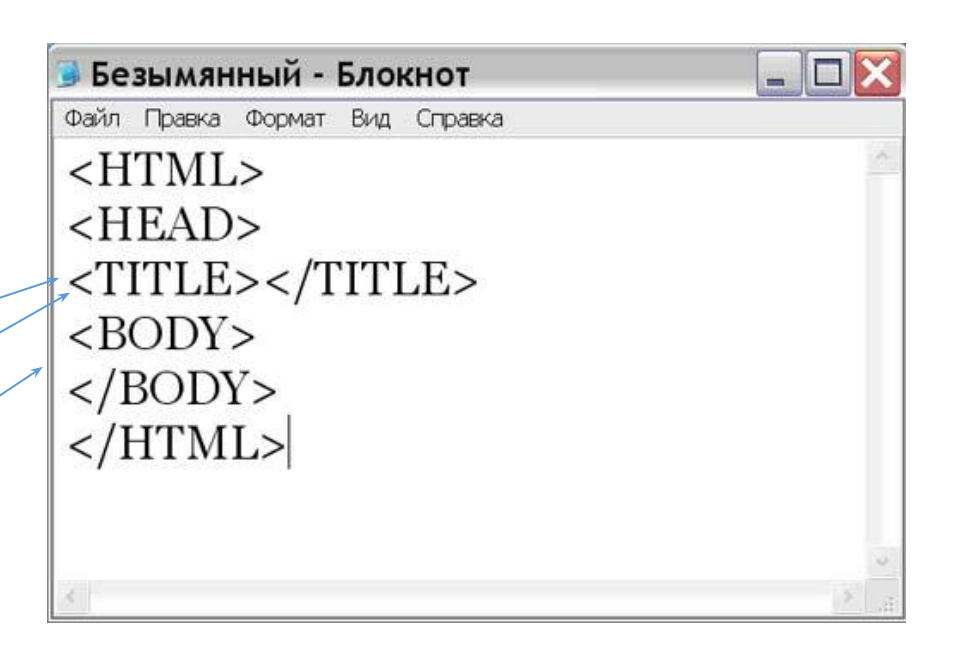

#### **Ограниченный поиск по сайту, где встречаются искомые слова ( поиск по анкорному тексту)**

• Оператор **allinanchor:**

Страницы, содержащие все слова из запроса в тексте ссылок на них (страницы)

allinanchor: useful parenting sites

**allinanchor: tesla announcements «model x»**

• Оператор **inanchor:**

Слово должно содержаться в тексте ссылки на страницу inanchor:kid-friendly

**intitle:»тесла против эдисона»**

**intitle:тесла intitle:против intitle: эдисон**

**allintitle: тесла против эдисона**

**tesla новости**

**-site:tesla.com**

**tesla announcement 2015..2017**

**intitle:»10 фактов» «николе тесле»**

**intitle:»топ 5..10 фактов» тесла**

**intitle:»duplicate content in a post-panda world»**

**intitle:»duplicate content in a post-panda world» -site:moz.com**

**«they were frolicking in our entrails» -site:moz.com**

**related:nytimes.co m Поиск похожих сайтовконкурентов**

При использовании оператора «related:» перед корневым доменом Google покажет другие сайты/домены, похожие на указанный вами.

Оператор «related:» работает только в определённых нишах и для крупных сайтов. При этом его нельзя сочетать с другими командами.

**Ограниченный поиск по сайту, где встречаются искомые слова**

• Оператор **allinurl:** Какие сайты содержат в URL то или иное поисковое значение. **allinurl:pez faq**

• Оператор **inurl:** Поиск только по тексту, который содержится в URL. **pharmaceutical inurl:investor site:amazon.com -inurl:www site:amazon.com -inurl:www**

• Оператор **safesearch:**

Значение — Фильтр по адалт-контенту (контент для взрослых)

**safesearch: sex education**

**site:amazon.com -inurl:www**

**site:amazon.com -inurl:https**

**site:amazon.com inurl:field-keywords**

**Оператор «allinurl:» нельзя сочетать с «site:».**

**site:amazon.com «hot wheels \* car gift pack»**

**Оператор (\*) нельзя использовать вместе с «intitle:»**

**site:amazon.com «hot wheels \* car gift pack» -20 site:amazon.com «hot wheels \* car gift pack» -20 -5 site:amazon.com «hot wheels» \$19.95**

#### **Ограниченный поиск по Google Groups**

• Оператор **author:** Поиск сообщений определенного автора flying author:Hamish author:Reid

• Оператор **group:** Поиск сообщений в определенной группе ivan doig group:rec.arts.books

• Оператор **insubject:** Поиск сообщений по теме insubject:"crazy quilts"

#### *Правила языка запросов по умолчанию*

- •Слова ищутся во всех формах.
- •Действует оператор AND.

#### *Простые возможности языка запросов:*

*•Слово должно присутствовать в документе*

+слово (без пробела после +)

+язык +запросов

*•Слово должно отсутствовать в документе* -слово (без пробела после -)

+язык +запросов -SQL

*•Слова идут в указанном порядке и указанной форме* — запрос в кавычках

"поисковая система"

#### *Более сложные возможности языка запросов*

- *•Оператор AND (&)*
- **поисковая AND система**
- *•Оператор OR (*|*)* **поисковая OR система**
- *•Оператор NOT* **поисковая NOT**

#### *Более сложные возможности языка запросов*

**поисковик yandex | Rambler** = **поисковик AND yandex OR Rambler**

#### **поисковик (yandex | Rambler)** = **поисковик AND (yandex OR Rambler)**

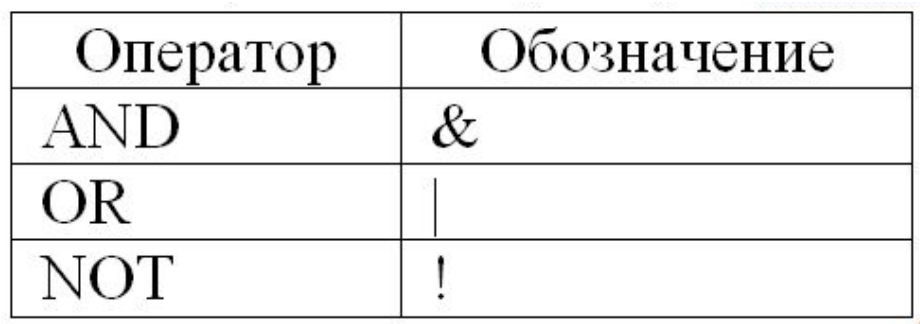

#### *Специальные операторы*

счетчики Top100, TopShop, TopList, SpyLog, HotLog

\${counter=ID}, где counter — название счетчика ID — номер счетчика (идентификатор ресурса)

\${top100=193680}

Рамблер/Топ100 – рейтинг и каталог ресурсов интернета, а также сервис статистики посещаемости

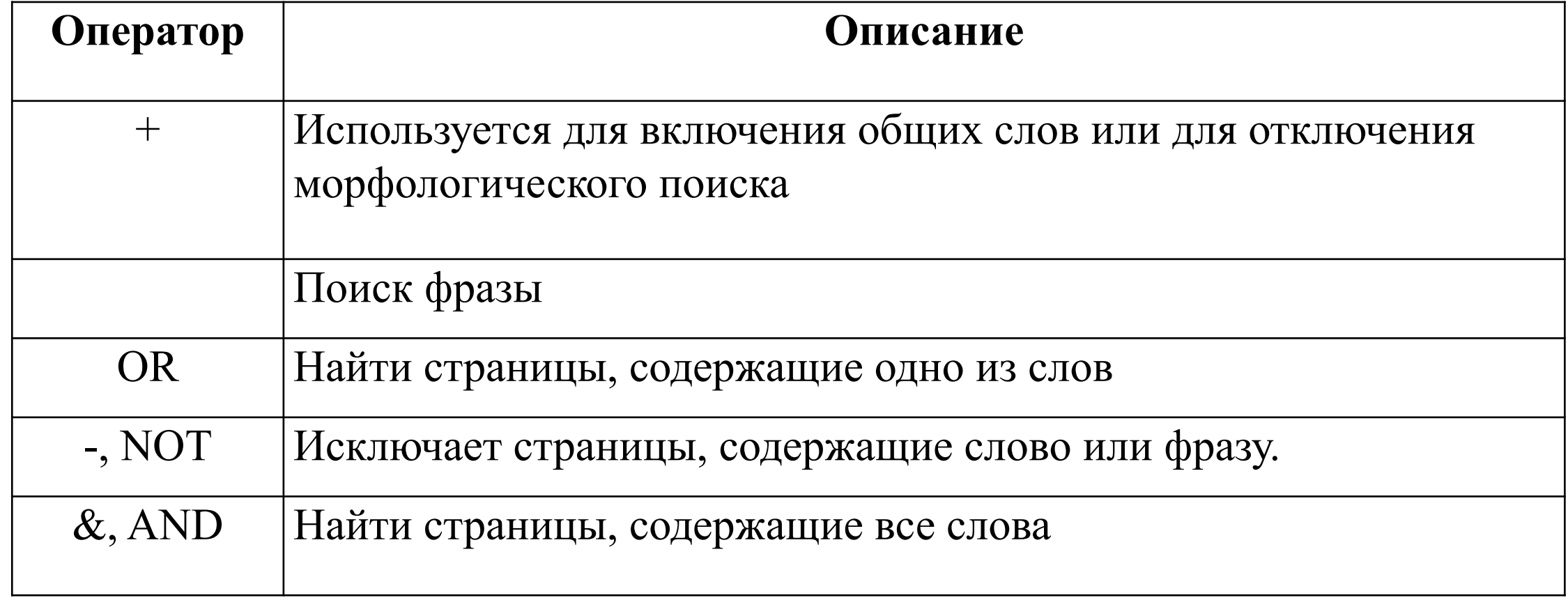

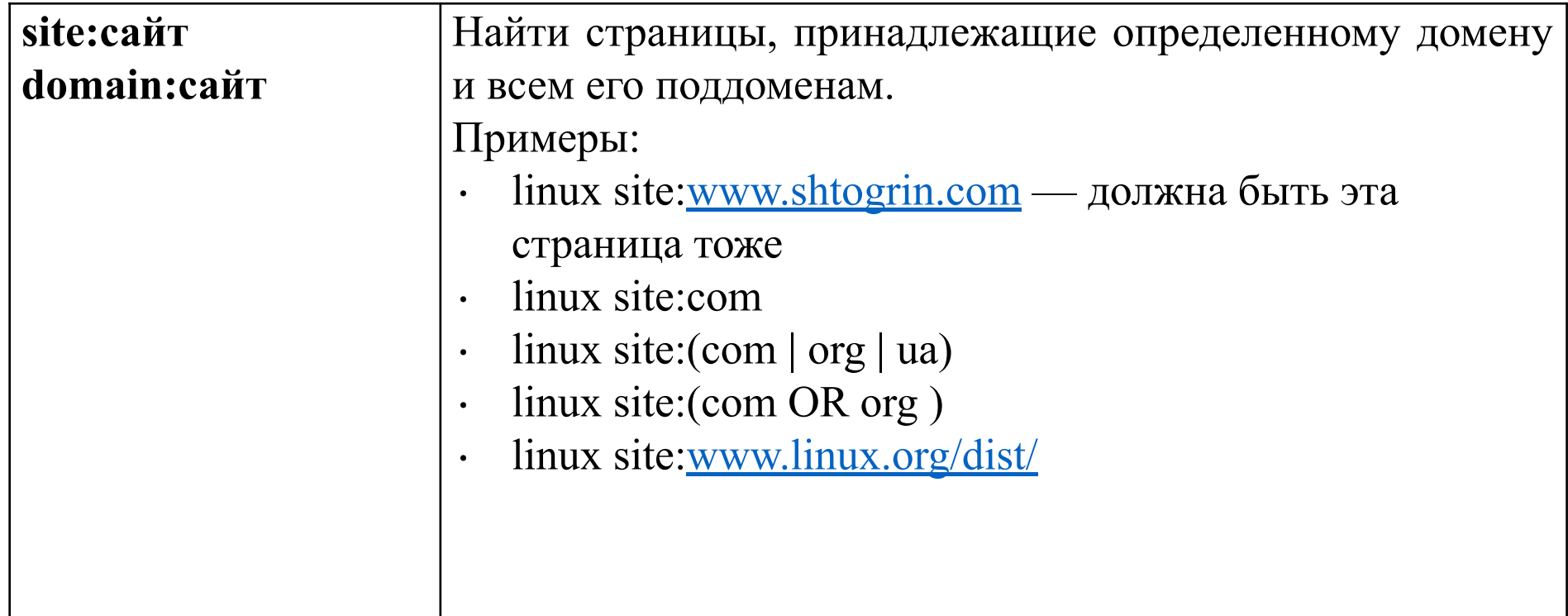

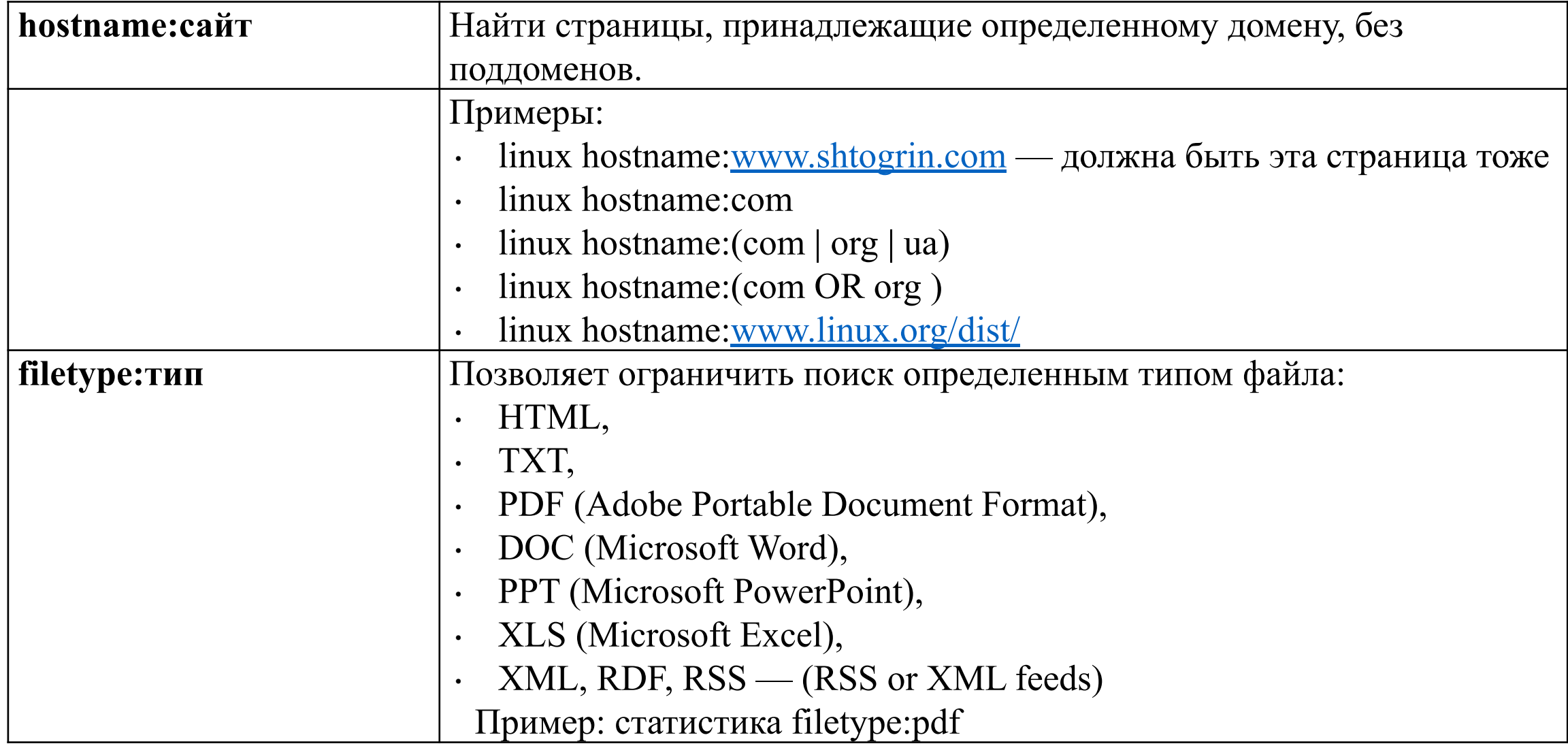

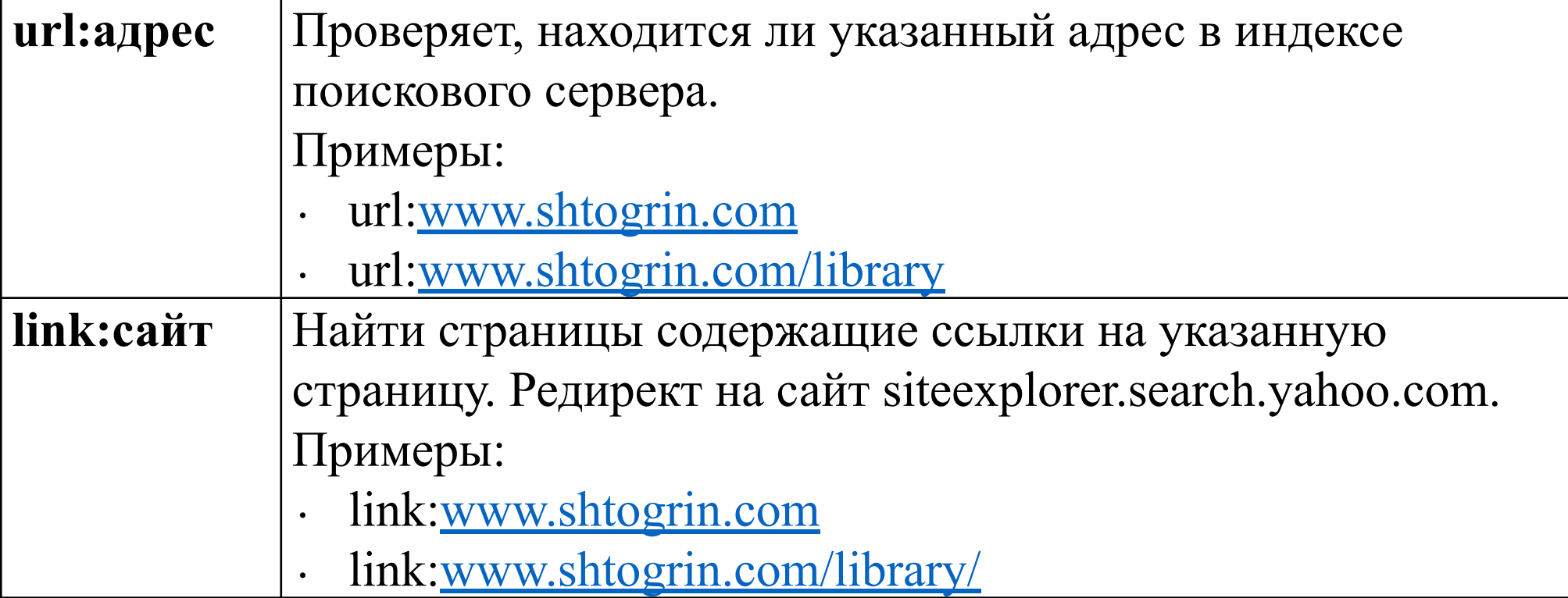

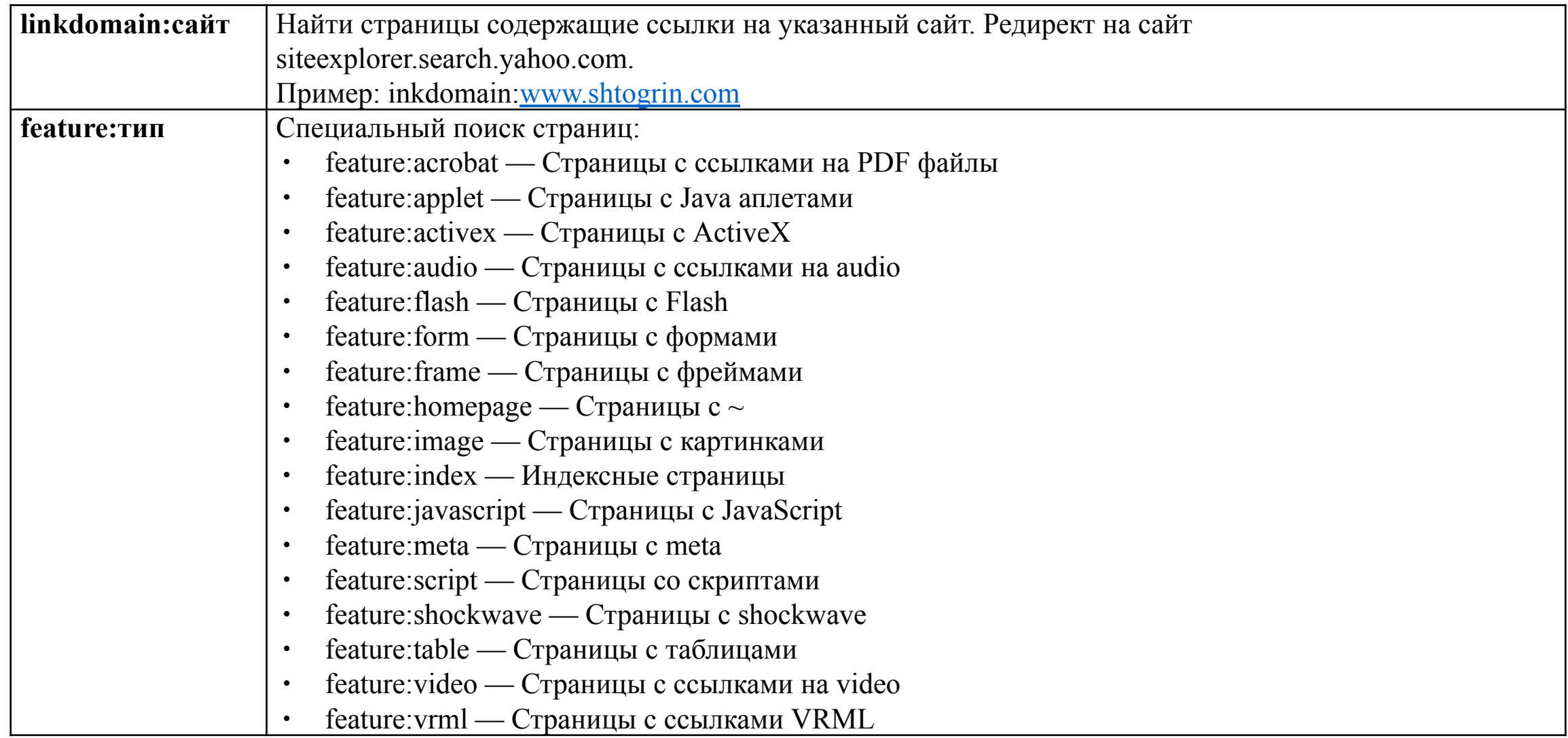

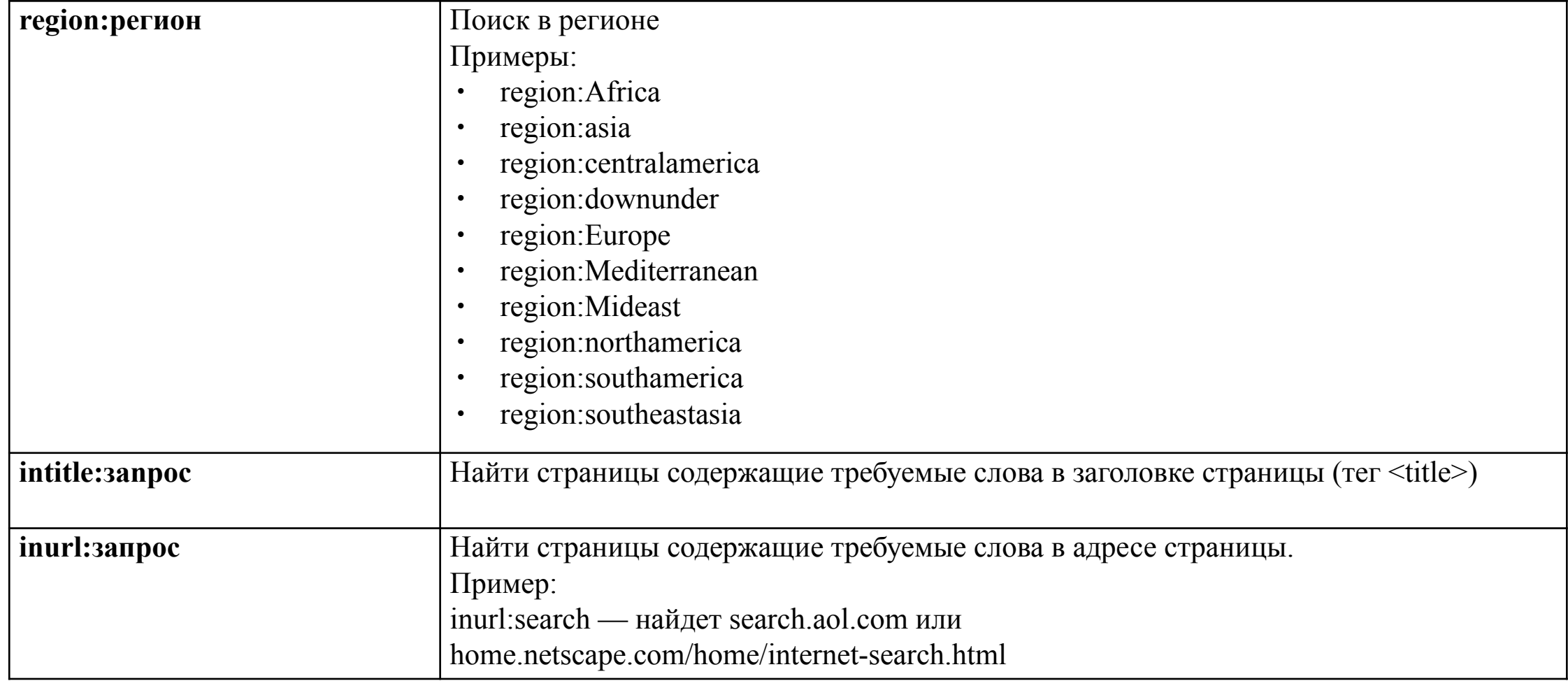